## **Sysmalogic AD Report Builder Activation Code With Keygen Скачать [Mac/Win]**

Хостинг OEM — это просто! Наслаждайтесь удобством веб-управления для настройки и обслуживания вашей электронной почты, сети и веб-серверов. OEM Hosting от Sysmalogic прост в использовании и хорошо работает с вашими существующими системами, легко настраивая и запуская ваши приложения. Хостинг OEM от Sysmalogic — это идеальное решение для: Быстрого добавления почтовых, сетевых, веб-серверов или серверов DNS (система доменных имен) в вашу сеть и доступа через интерфейс веб-служб. Быстро добавляйте большие почтовые, сетевые, веб-серверы или серверы DNS (система доменных имен) в свою сеть и получайте к ним доступ через интерфейс веб-служб. Непревзойденное выполнение Вы получите доступ к группе профессиональных услуг Sysmalogic без каких-либо дополнительных затрат для работы над вашей системой, когда они вам понадобятся. Если у вас есть какие-либо проблемы с вашим приложением, вы можете напрямую связаться с оператором или техническим специалистом, чтобы они разрешили проблему. Управляйте своими приложениями Наша команда профессионалов позаботится о том, чтобы вы максимально использовали потенциал вашей системы. Наш сервис включает в себя полную диагностику, чтобы убедиться, что ваша система работает оптимально. Масштабирование вашей среды Мы работаем с вами над созданием масштабируемого развертывания для удовлетворения потребностей ваших клиентов и вашего бизнеса. Мы будем поддерживать вас после развертывания, чтобы ваши клиенты были довольны предоставляемыми вами услугами. Развертывание с уверенностью Наша команда профессионалов проведет вас через процесс развертывания с самого первого шага. Несмотря ни на что, они готовы поддержать вас и вашу систему, чтобы вы могли сосредоточиться на своем бизнесе. Набор инструментов Fusion Migration Toolkit предоставляет вам три первоклассных решения для миграции, основанных на многолетних исследованиях и отзывах клиентов. Fusion Migration поддерживает широкий спектр платформ баз данных, включая Microsoft SQL Server, Oracle, DB2 и Sybase. Fusion — один из немногих инструментов миграции баз данных с открытым исходным кодом, который поддерживает SQL Server, а также СУБД любого типа. Сегодня миграция – это болезненный процесс.Специалисты по миграции тратят много времени на низкоуровневые задачи и вручную создают сложные многотабличные SQL-обновления для целевой базы данных или используют

инструменты, которые стоят больше, чем они создают. Fusion Migration автоматизирует весь процесс миграции. Вам больше не нужно вручную вводить сценарии или заново создавать данные вручную. Fusion Migration преобразует проекты вашей базы данных в сценарии SQL и генерирует последовательность операторов SQL для автоматизации всей работы по миграции. Вы даже можете экспортировать операторы SQL в текстовый файл для использования с выбранным инструментом сценариев. Fusion миграция

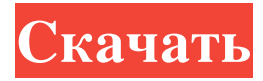

## **Sysmalogic AD Report Builder**

Sysmalogic AD Report Builder — это мощное и многофункциональное программное обеспечение, которое предоставляет вам все необходимые инструменты для создания всеобъемлющих отчетов Active Directory. Sysmalogic AD Report Builder — это мощное и многофункциональное программное обеспечение, которое предоставляет вам все необходимые инструменты для создания всеобъемлющих отчетов Active Directory. Легко начать с Прежде всего, мы начнем с того, что эта утилита не имеет каких-либо особых или сложных требований, кроме .NET Framework 4.5 или более поздней версии, которая должна присутствовать в системе вашего компьютера для завершения установки. Помимо этого, также стоит отметить, что приложению не требуются права администратора, за исключением, возможно, ситуаций, когда вы хотите запланировать автоматические отчеты, и в этом случае вам будет предложено сделать это. Более того, он не требует почти никакой настройки, поскольку он прекрасно способен автоматически обнаруживать установленные домены Active Directory. Создавайте полные отчеты для ваших Active Directory с минимальными усилиями Рабочий процесс создания отчетов утилиты на удивление прост, и с ним без проблем справится практически каждый. Конечно, современный и очень интуитивно понятный пользовательский интерфейс играет ключевую роль, когда дело доходит до того, чтобы сделать это приложение интуитивно понятным. Нажав на построитель, вы сможете увидеть все связанные столбцы для отчета, который скоро будет создан. Вы можете легко применять фильтры включения или исключения, а также загружать или повторно редактировать некоторые параметры и использовать их для разных целей поиска.

Кроме того, вы можете запланировать сборщиков для автоматического создания отчетов Active Directory, таким образом, гарантируя, что ваши проекты всегда будут актуальными. Создание отчетов для ваших Active Directory еще никогда не было таким простым Конечно, если вы застряли, вы должны проверить тщательно документированный раздел часто задаваемых вопросов на официальном сайте приложения. Также стоит отметить, что ваши отчеты можно экспортировать в форматы XLSX, CSV, HTML и TXT. Принимая все во внимание, Active Directory Report Builder — очень эффективное приложение, которое дает вам хорошее представление, а также активный контроль над вашими файлами Active Directory. Благодаря его полезным функциям и современному пользовательскому интерфейсу создание или планирование комплексных отчетов теперь выполняется всего за несколько щелчков мыши. А: Когда вы устанавливаете SysMalogic AD Report Builder на свой компьютер, он автоматически обнаружит все домены Active

Directory на вашем локальном компьютере. Если вы хотите добавить новые домены Active Directory, вам необходимо вручную добавить fb6ded4ff2

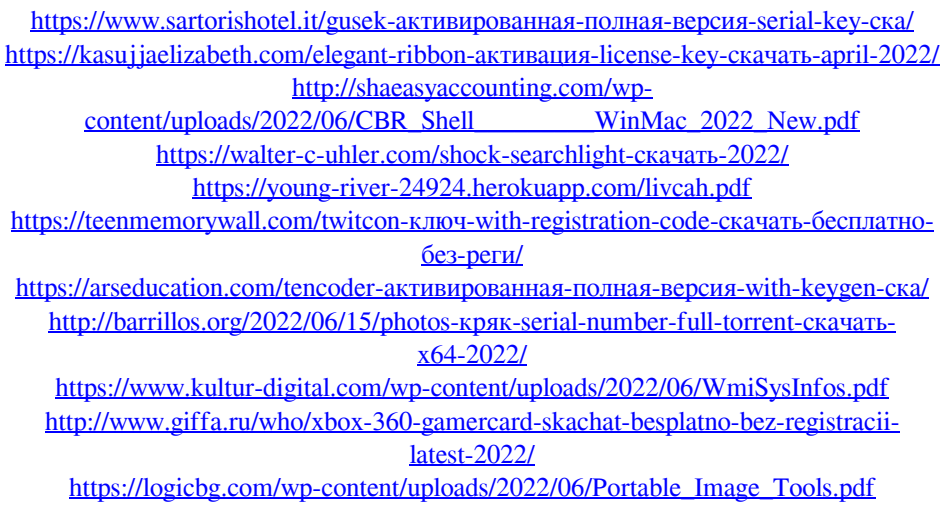

[https://www.didochat.com/upload/files/2022/06/JTlm8dEGjTjBDXRsrYHz\\_15\\_8fe1639](https://www.didochat.com/upload/files/2022/06/JTlm8dEGjTjBDXRsrYHz_15_8fe1639ac968a562b3f88ce6dc0ca5d5_file.pdf) [ac968a562b3f88ce6dc0ca5d5\\_file.pdf](https://www.didochat.com/upload/files/2022/06/JTlm8dEGjTjBDXRsrYHz_15_8fe1639ac968a562b3f88ce6dc0ca5d5_file.pdf)

> <https://lilswanbaby.com/wp-content/uploads/2022/06/karrilea.pdf> <http://zakadiconsultant.com/?p=7221>

[https://instafede.com/windows-xp-embedded-service-pack-2-feature](https://instafede.com/windows-xp-embedded-service-pack-2-feature-pack-2007-активированная-полная-верс/)[pack-2007-активированная-полная-верс/](https://instafede.com/windows-xp-embedded-service-pack-2-feature-pack-2007-активированная-полная-верс/)

[https://www.talkmoreafrica.com/wp-content/uploads/2022/06/Tiny\\_Font\\_Viewer.pdf](https://www.talkmoreafrica.com/wp-content/uploads/2022/06/Tiny_Font_Viewer.pdf) [https://clasificadostampa.com/advert/live-messenger-gadget-%d0%b0%d0%ba%d1%82](https://clasificadostampa.com/advert/live-messenger-gadget-%d0%b0%d0%ba%d1%82%d0%b8%d0%b2%d0%b0%d1%86%d0%b8%d1%8f-%d1%81%d0%ba%d0%b0%d1%87%d0%b0%d1%82%d1%8c-%d0%b1%d0%b5%d1%81%d0%bf%d0%bb%d0%b0%d1%82%d0%bd%d0%be/) [%d0%b8%d0%b2%d0%b0%d1%86%d0%b8%d1%8f-%d1%81%d0%ba%d0%b0%d1](https://clasificadostampa.com/advert/live-messenger-gadget-%d0%b0%d0%ba%d1%82%d0%b8%d0%b2%d0%b0%d1%86%d0%b8%d1%8f-%d1%81%d0%ba%d0%b0%d1%87%d0%b0%d1%82%d1%8c-%d0%b1%d0%b5%d1%81%d0%bf%d0%bb%d0%b0%d1%82%d0%bd%d0%be/) [%87%d0%b0%d1%82%d1%8c-%d0%b1%d0%b5%d1%81%d0%bf%d0%bb%d0%b0](https://clasificadostampa.com/advert/live-messenger-gadget-%d0%b0%d0%ba%d1%82%d0%b8%d0%b2%d0%b0%d1%86%d0%b8%d1%8f-%d1%81%d0%ba%d0%b0%d1%87%d0%b0%d1%82%d1%8c-%d0%b1%d0%b5%d1%81%d0%bf%d0%bb%d0%b0%d1%82%d0%bd%d0%be/) [%d1%82%d0%bd%d0%be/](https://clasificadostampa.com/advert/live-messenger-gadget-%d0%b0%d0%ba%d1%82%d0%b8%d0%b2%d0%b0%d1%86%d0%b8%d1%8f-%d1%81%d0%ba%d0%b0%d1%87%d0%b0%d1%82%d1%8c-%d0%b1%d0%b5%d1%81%d0%bf%d0%bb%d0%b0%d1%82%d0%bd%d0%be/)

[https://rocketchanson.com/advert/tdeint-with-key-%d1%81%d0%ba%d0%b0%d1%87%](https://rocketchanson.com/advert/tdeint-with-key-%d1%81%d0%ba%d0%b0%d1%87%d0%b0%d1%82%d1%8c-%d0%b1%d0%b5%d1%81%d0%bf%d0%bb%d0%b0%d1%82%d0%bd%d0%be-%d0%b1%d0%b5%d0%b7-%d1%80%d0%b5%d0%b3%d0%b8%d1%81%d1%82%d1%80%d0%b0%d1%86%d0%b8%d0%b8/) [d0%b0%d1%82%d1%8c-%d0%b1%d0%b5%d1%81%d0%bf%d0%bb%d0%b0%d1%8](https://rocketchanson.com/advert/tdeint-with-key-%d1%81%d0%ba%d0%b0%d1%87%d0%b0%d1%82%d1%8c-%d0%b1%d0%b5%d1%81%d0%bf%d0%bb%d0%b0%d1%82%d0%bd%d0%be-%d0%b1%d0%b5%d0%b7-%d1%80%d0%b5%d0%b3%d0%b8%d1%81%d1%82%d1%80%d0%b0%d1%86%d0%b8%d0%b8/) [2%d0%bd%d0%be-%d0%b1%d0%b5%d0%b7-%d1%80%d0%b5%d0%b3%d0%b8%d](https://rocketchanson.com/advert/tdeint-with-key-%d1%81%d0%ba%d0%b0%d1%87%d0%b0%d1%82%d1%8c-%d0%b1%d0%b5%d1%81%d0%bf%d0%bb%d0%b0%d1%82%d0%bd%d0%be-%d0%b1%d0%b5%d0%b7-%d1%80%d0%b5%d0%b3%d0%b8%d1%81%d1%82%d1%80%d0%b0%d1%86%d0%b8%d0%b8/) [1%81%d1%82%d1%80%d0%b0%d1%86%d0%b8%d0%b8/](https://rocketchanson.com/advert/tdeint-with-key-%d1%81%d0%ba%d0%b0%d1%87%d0%b0%d1%82%d1%8c-%d0%b1%d0%b5%d1%81%d0%bf%d0%bb%d0%b0%d1%82%d0%bd%d0%be-%d0%b1%d0%b5%d0%b7-%d1%80%d0%b5%d0%b3%d0%b8%d1%81%d1%82%d1%80%d0%b0%d1%86%d0%b8%d0%b8/)

[https://fitenvitaalfriesland.nl/wp-](https://fitenvitaalfriesland.nl/wp-content/uploads/2022/06/BaoCode_Screen_Ruler_______MacWin.pdf)

[content/uploads/2022/06/BaoCode\\_Screen\\_Ruler\\_\\_\\_\\_\\_\\_\\_MacWin.pdf](https://fitenvitaalfriesland.nl/wp-content/uploads/2022/06/BaoCode_Screen_Ruler_______MacWin.pdf)

[https://www.ylforex.com/wp-](https://www.ylforex.com/wp-content/uploads/2022/06/Speed_Data_Recovery_Free____.pdf)

[content/uploads/2022/06/Speed\\_Data\\_Recovery\\_Free\\_\\_\\_\\_.pdf](https://www.ylforex.com/wp-content/uploads/2022/06/Speed_Data_Recovery_Free____.pdf)